## **Аккумулятор участия обучающихся Невского района Санкт-Петербурга в направлениях по программам ранней профориентации**

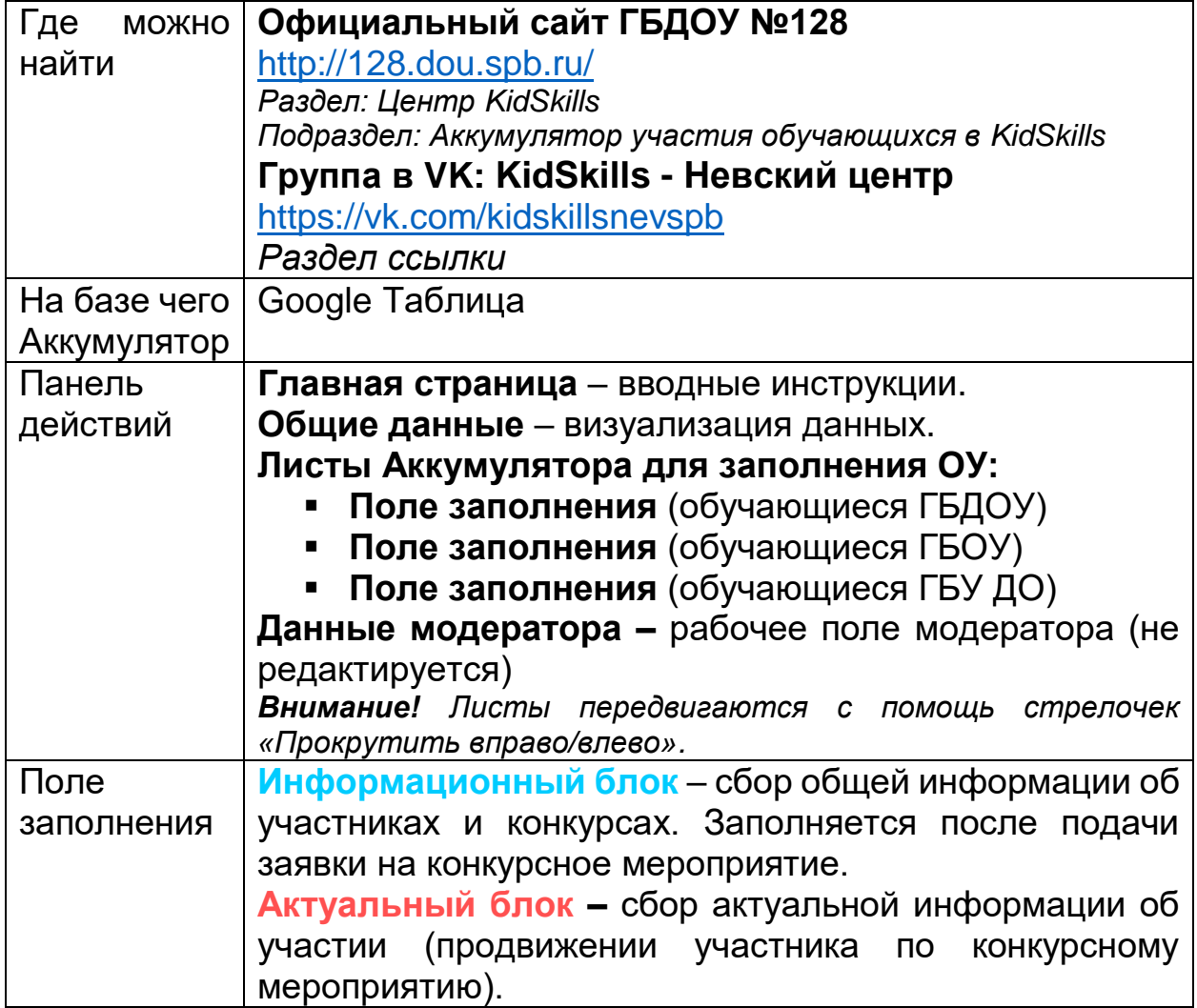

## **Инструкция по заполнению полей Аккумулятора**

#### **Информационный блок**

### **На синем фоне** указаны подсказки к действиям.

**На сером фоне** описаны действия.

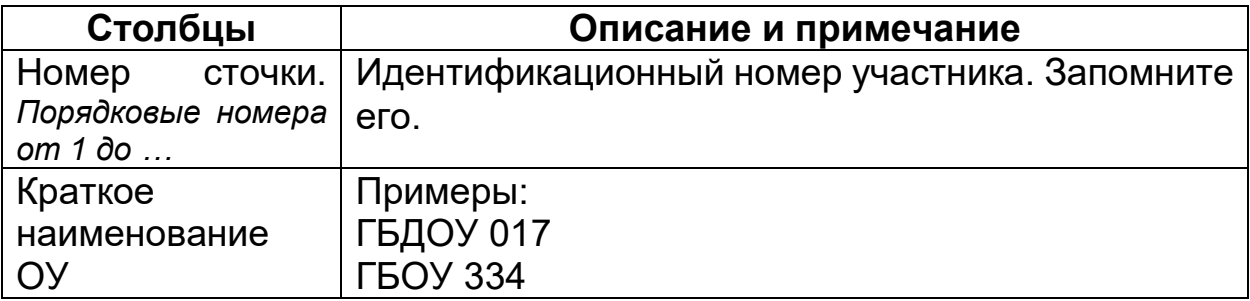

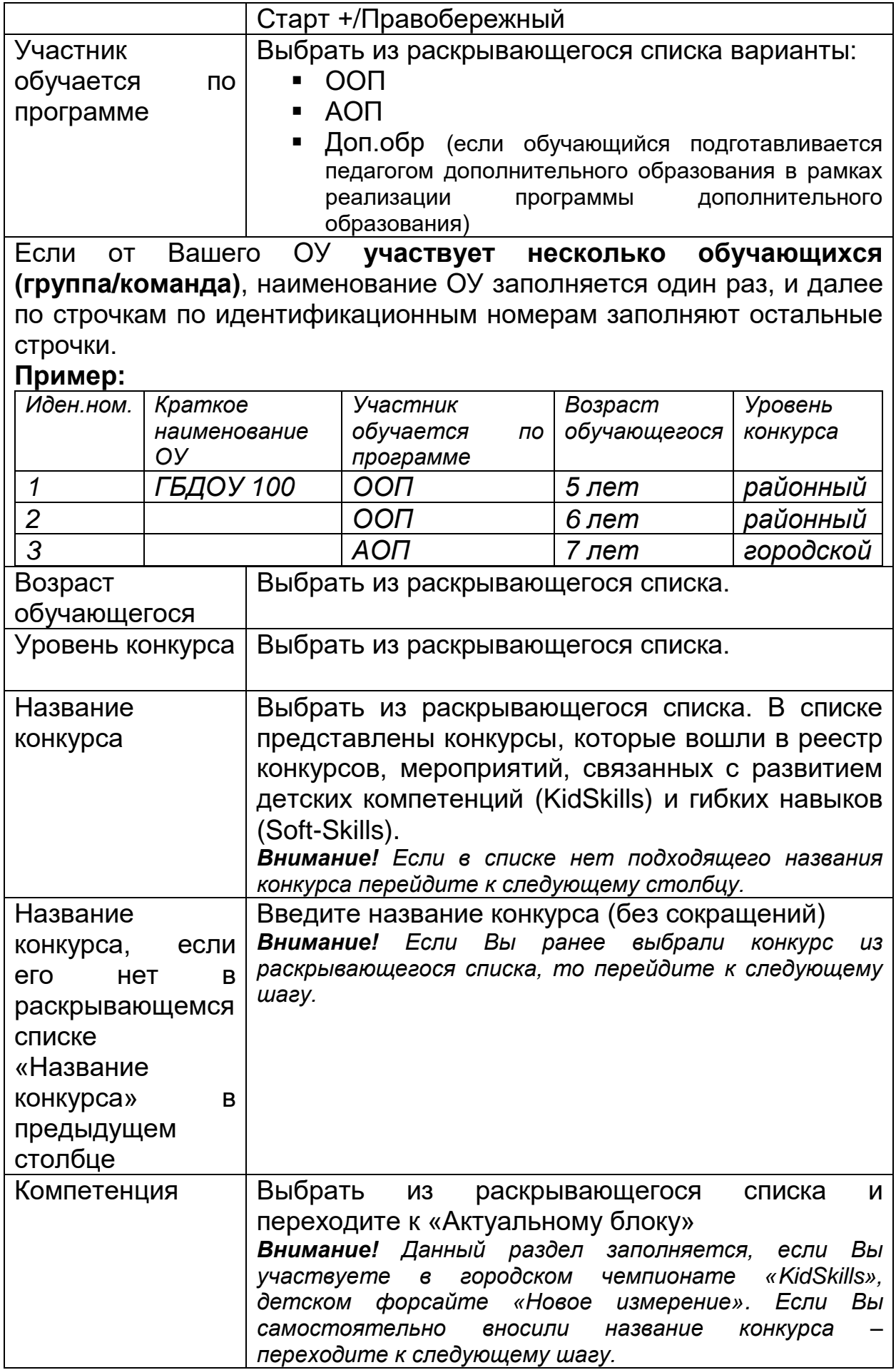

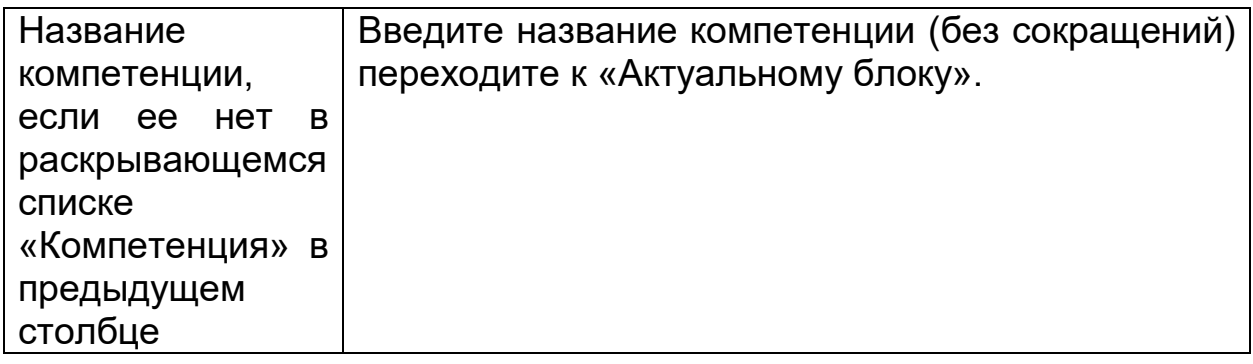

# **Актуальный блок**

**На голубом фоне** указаны подсказки к действиям.

**На сером фоне** описаны действия.

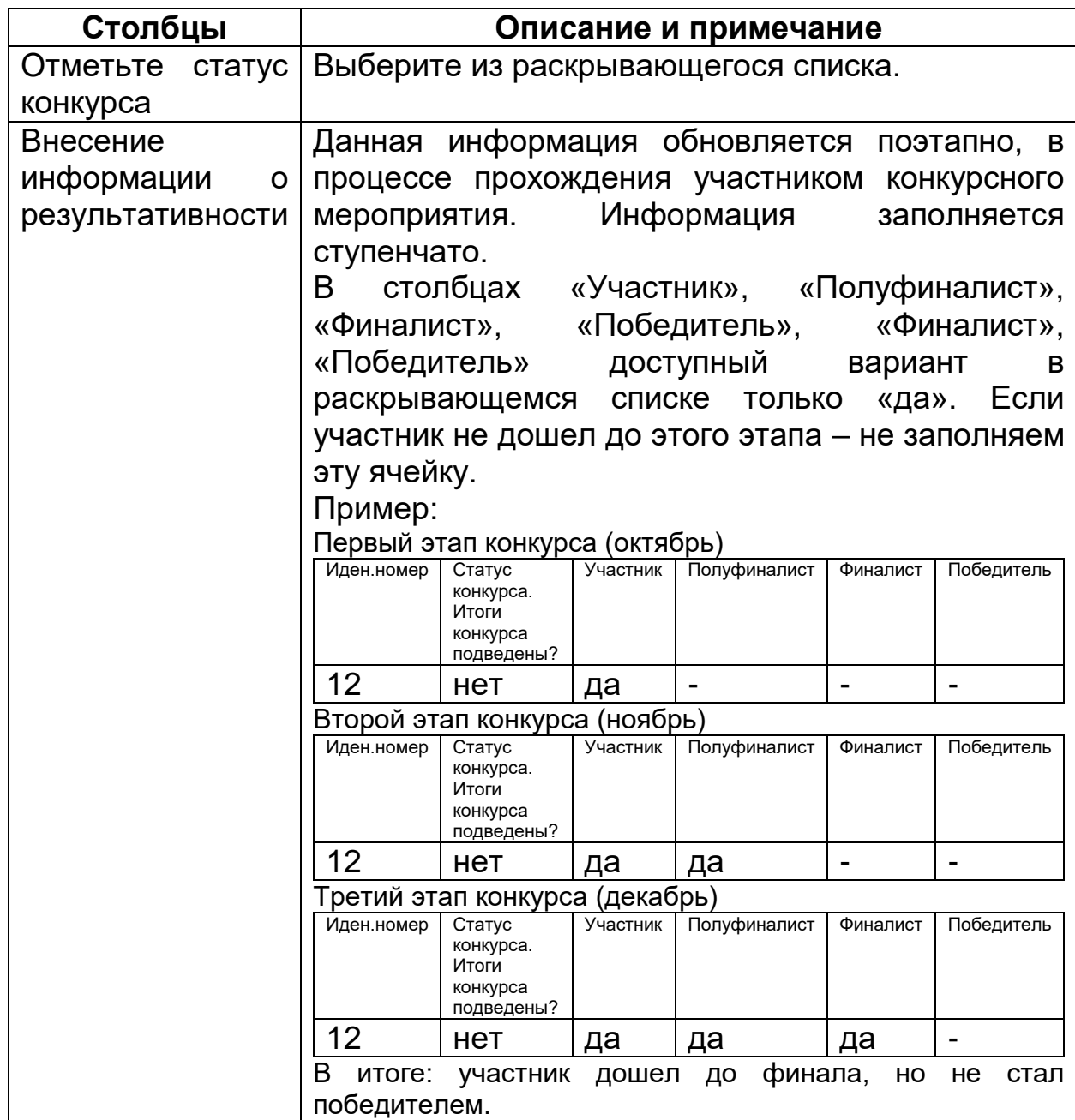

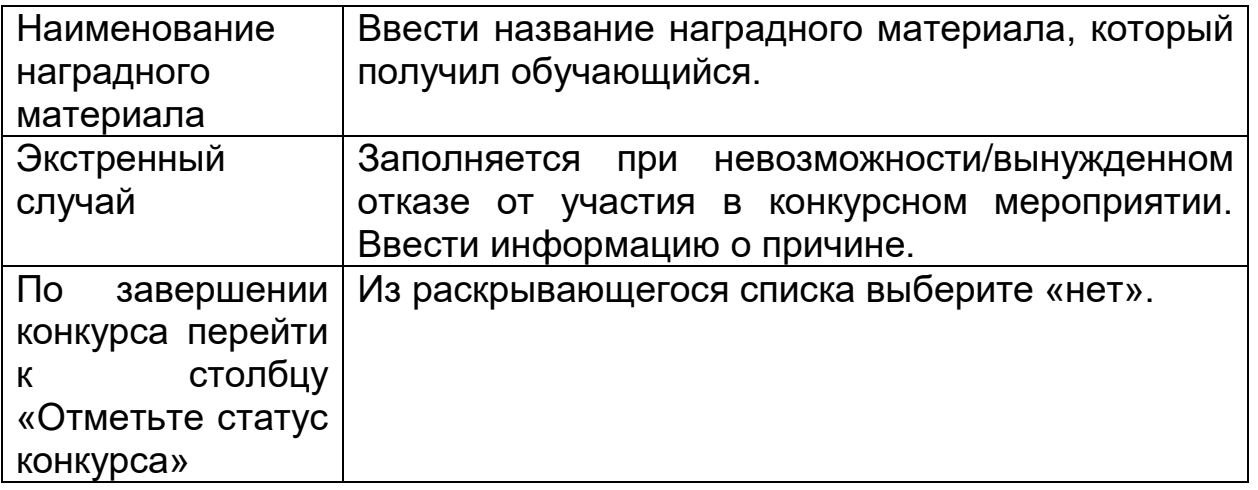